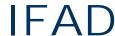

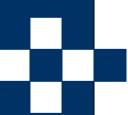

#### **VDMTools®**

Validated Design through Modelling

**VDM Tool Support** 

IFAD A/S

Forskerparken 10 DK-5230 Odense M Denmark

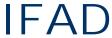

#### **VDMTools**

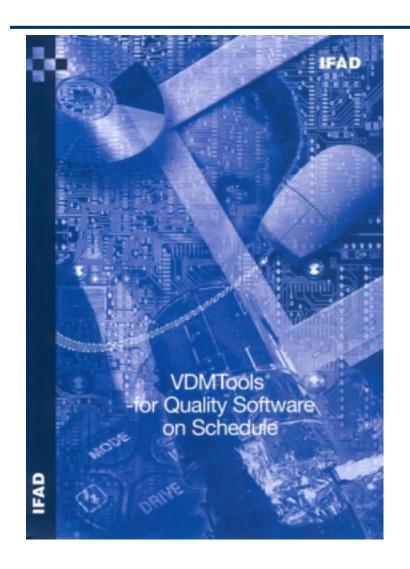

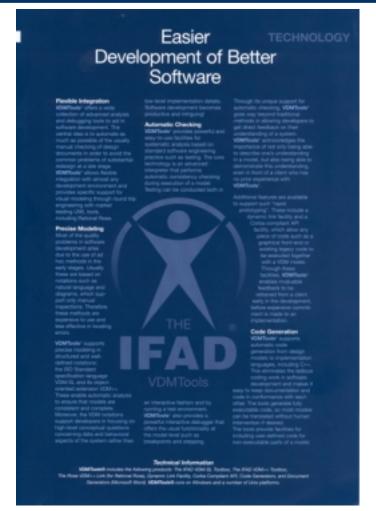

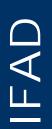

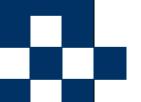

#### **IFAD**

### **IFAD VDMTools Alliances**

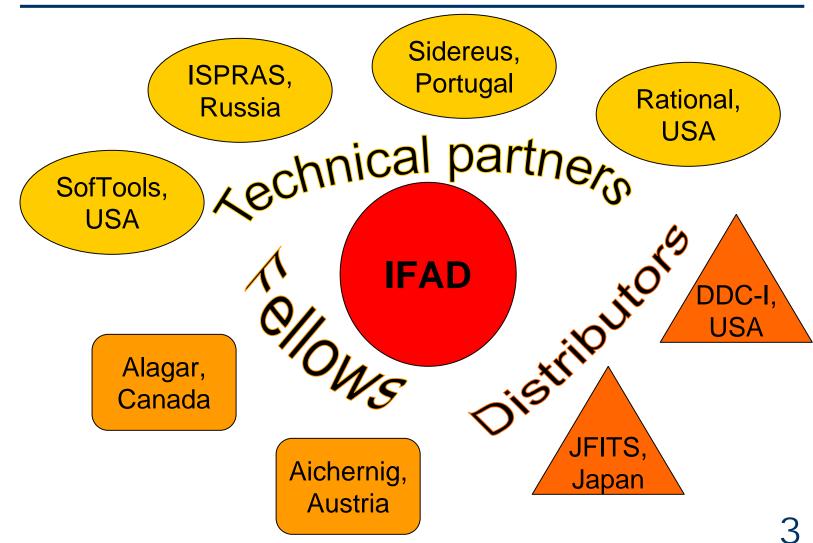

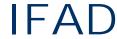

#### **VDMTools®** Overview

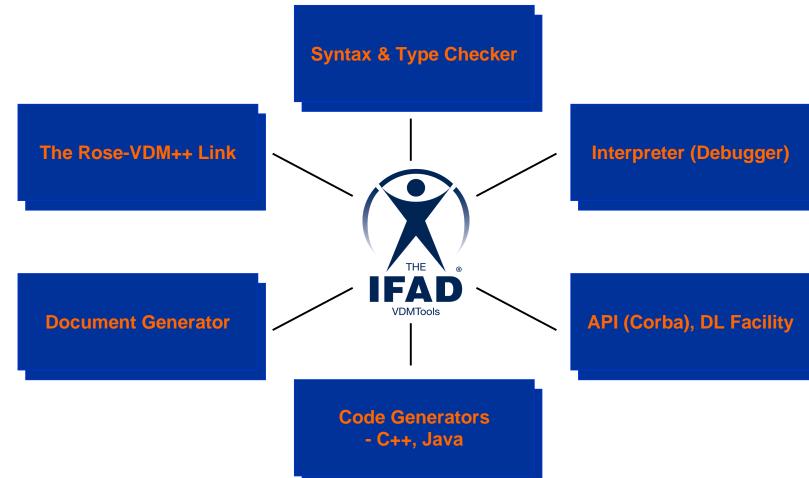

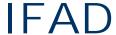

## Syntax and Type Checking

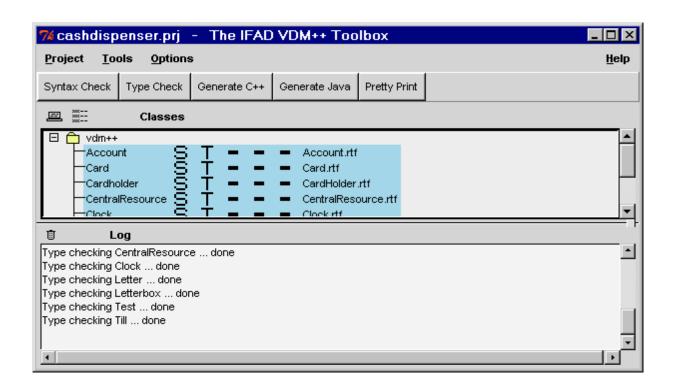

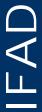

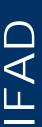

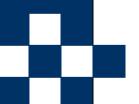

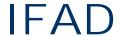

#### Validation with VDMTools®

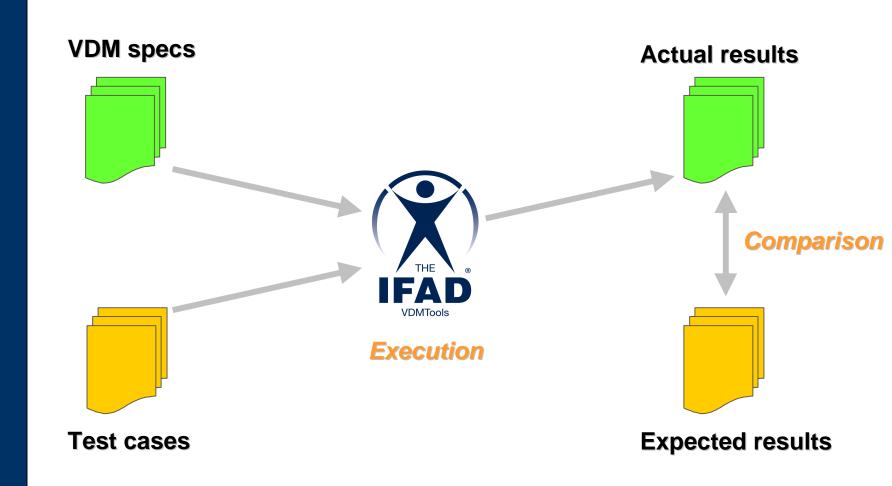

## Documentation in MS Word/RTF

One compound document:

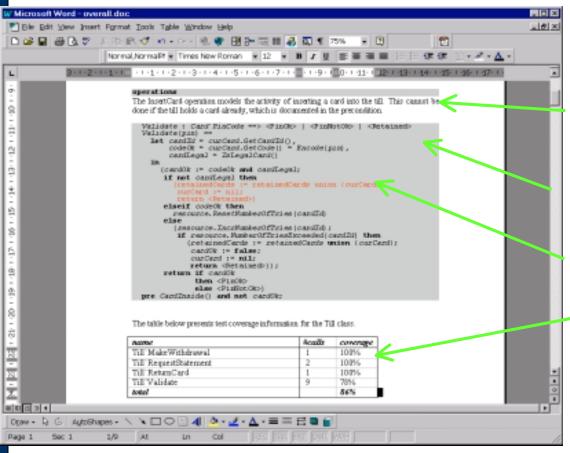

- Documentation
- Specification
- Test coverage
- Test coverage statistics

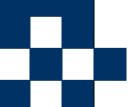

#### The Rose-VDM++ Link

- Supports round-trip engineering with Rational Rose
- Offers the complementary benefits of the graphical notation UML and the textual formal notation VDM++
- Massive use of UML expected worldwide!

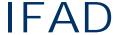

#### The Rose-VDM++ Link

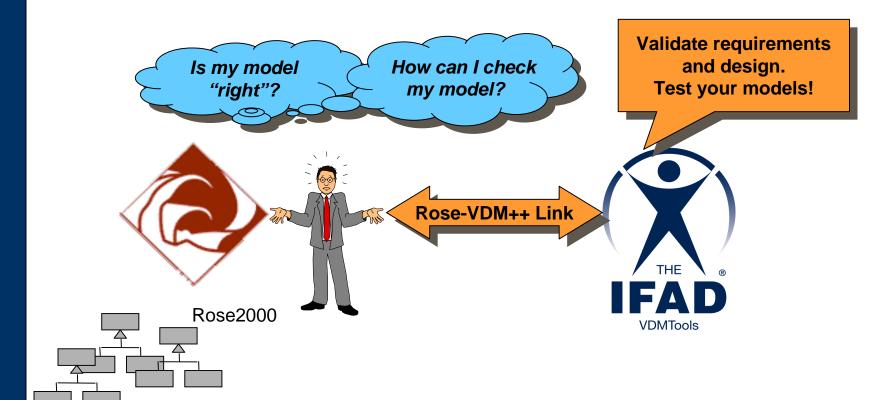

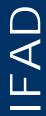

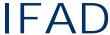

## **Integration Principle**

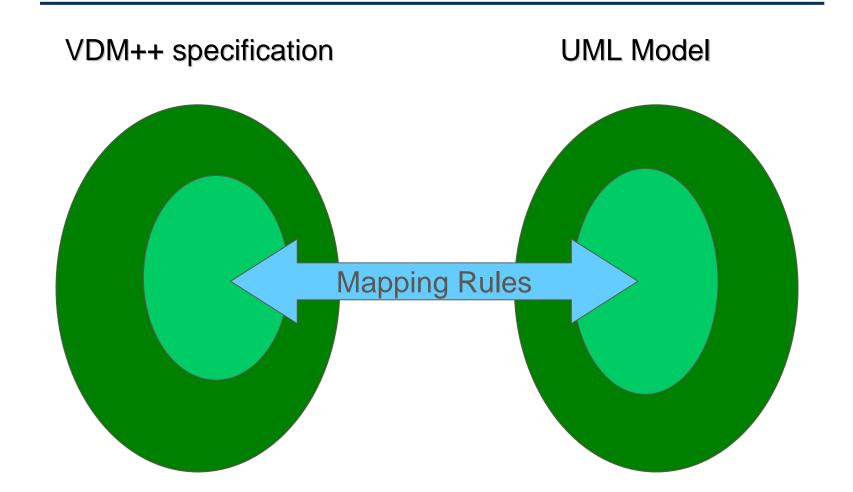

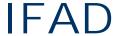

#### **Associations**

Clientship relations are represented in UML as an association:

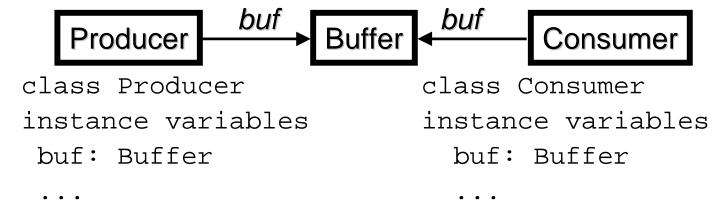

Associations can have multiplicity

```
Company 1 staff * Employee
```

```
class Company
  instance variables
  staff: set of Employee;
```

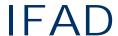

#### **Inheritance**

In UML inheritance is termed as generalization.

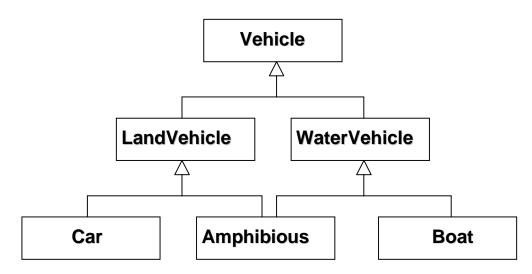

 In VDM++ the "is subclass of" keyword identifies the inheritance relations between classes

```
class Vehicle
...
end Vehicle
```

```
class LandVehicle
  is subclass of Vehicle
  ...
end LandVehicle
```

class Amphibious
is subclass of
LandVehicle,
WaterVehicle
...
end Amphibious

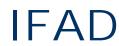

### A Class Diagram

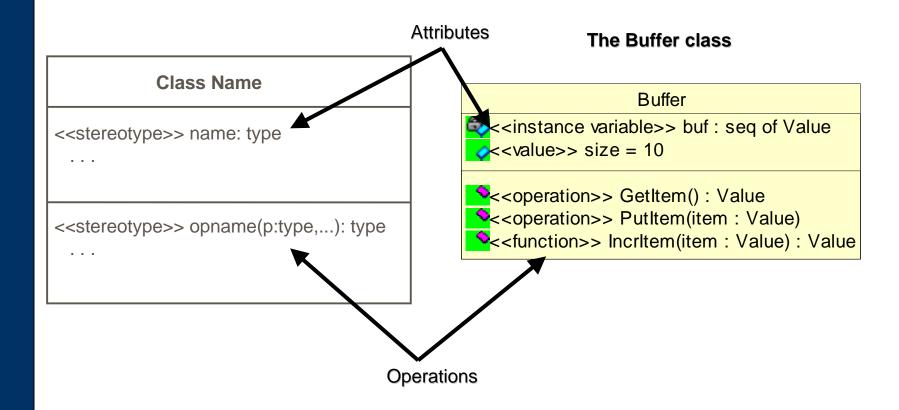

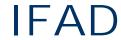

## **Mapping Rules**

```
class A
instance variables
toC: C
end A
```

```
class B is subclass of C
  instance variables
    b: nat;
    seqofA: seq of A
  operations
  public Get: () ==> nat
  Get() ==
    return b;
  public Set: nat ==> ()
  Set(val) ==
    b := val
end B
```

```
class C
  instance variables
  selfLink: C
end C
```

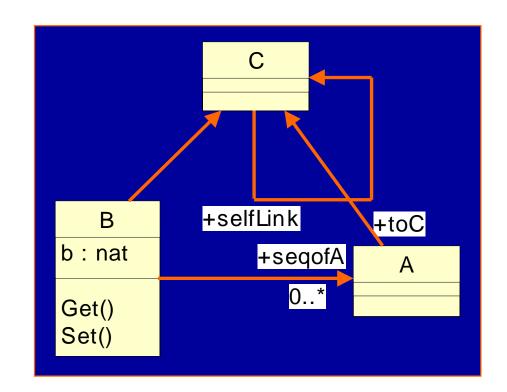

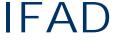

#### **Architecture of Link**

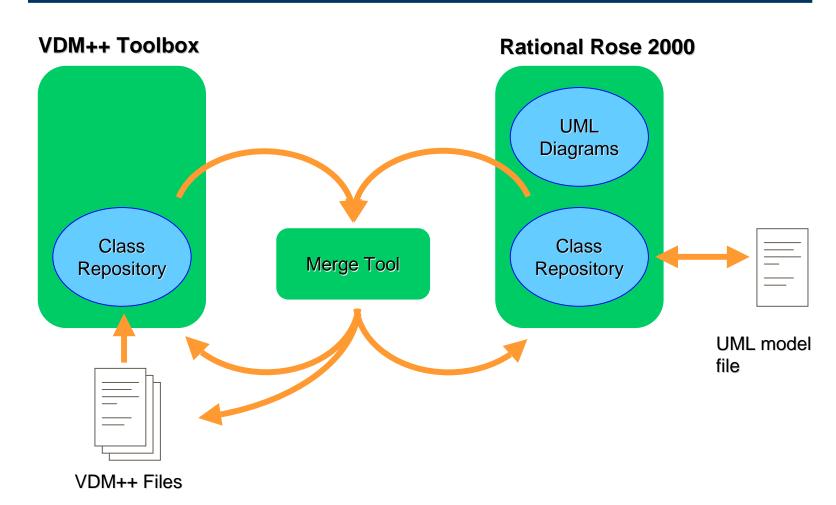

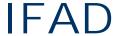

#### **Toolbox API**

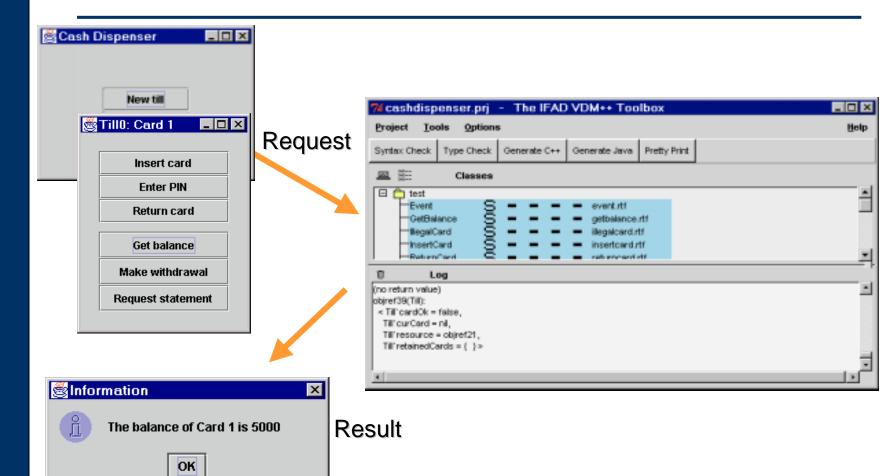

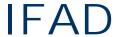

## **Dynamic Link Facility**

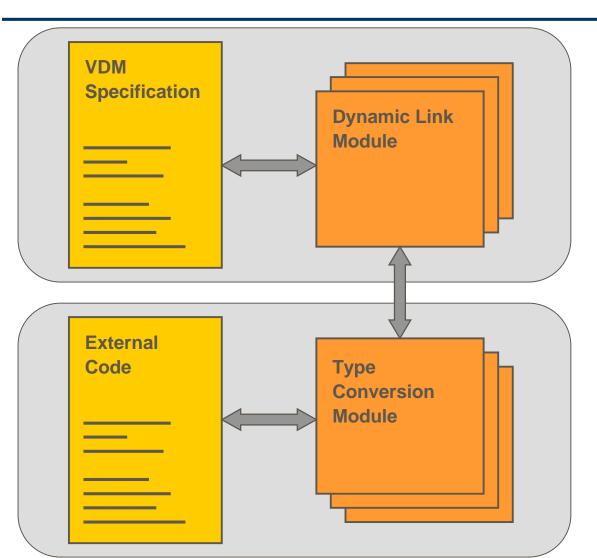

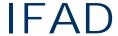

## Japanese Support

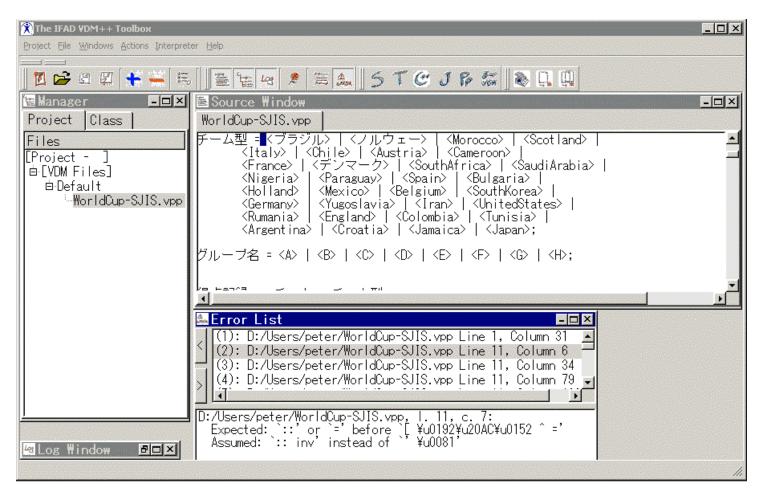

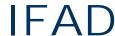

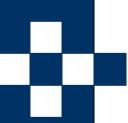

#### **Free Academic Site Licenses**

- For teaching purposes
- For research purposes
- So far more than 30 around the world
- Fitzgerald&Larsen book translated to Japanese
- A VDM++ book to be published 2002

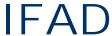

### **Future VDMTools Extensions**

- Reverse engineering from Java
- Real-time features
- Proof support
- Test case generation (ISPRAS)
- Database reverse engineering (Sidereus)
- No more EU projects
- Directions will depend on customers

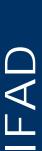

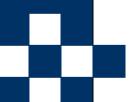

## New Proof-support extensions

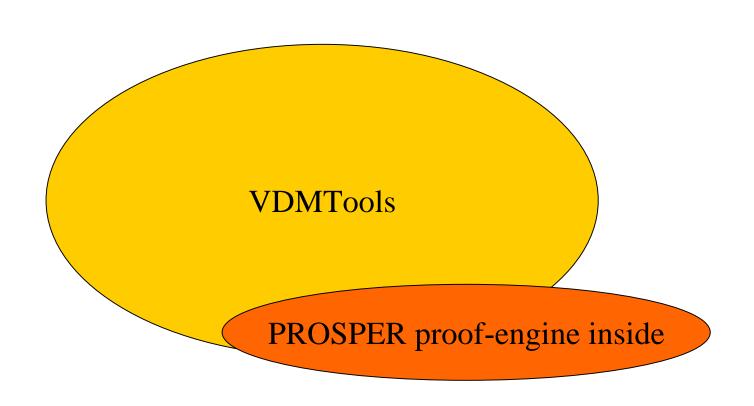

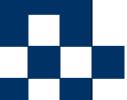

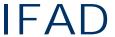

## **PROSPER Component View**

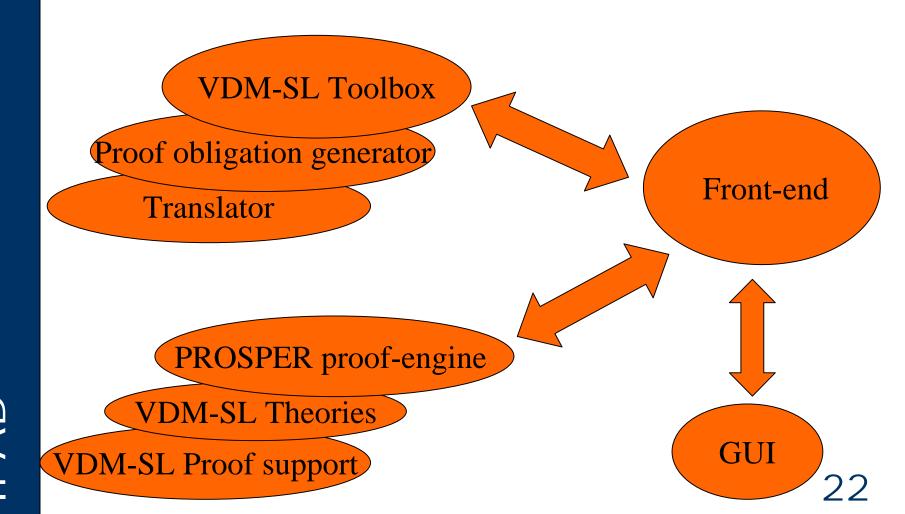

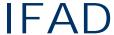

### Proof obligation generator

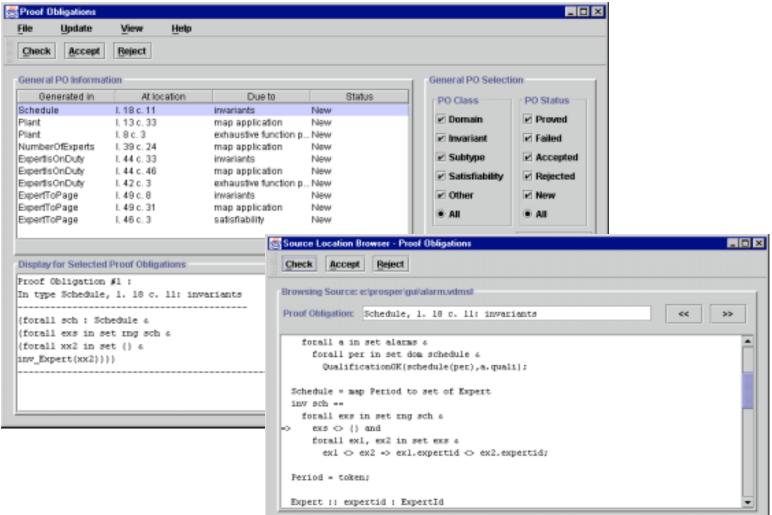

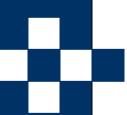

#### **PROSPER Case studies**

- Alarm
- Tracker
- Safer
- Line database (RTRI)
- Interlocking (RTRI)

# FAD

## Development Guidelines for RT

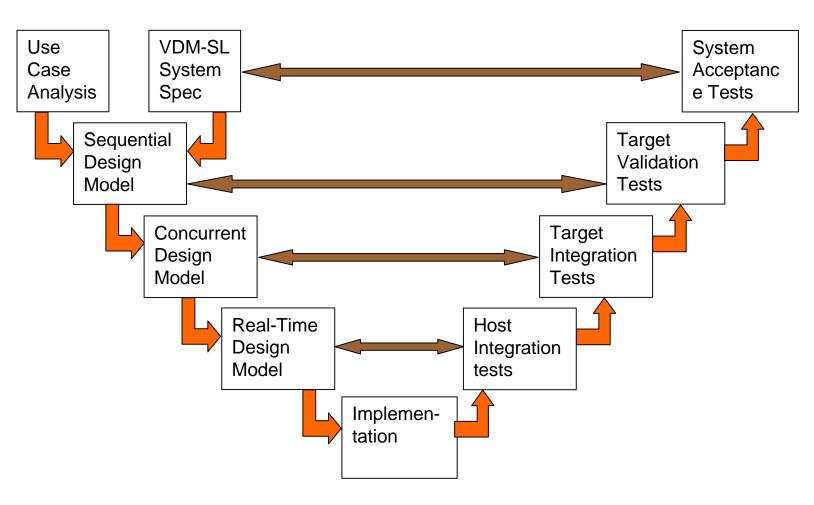

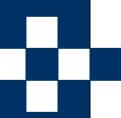

## IFAD and RedVerst processes integration

#### **IFAD**

VDMTool/IFAD modeling and testing process

- executable model designed
- test cases for the model developed
- •the model verified

VDM model design iterations

The target software is evolving

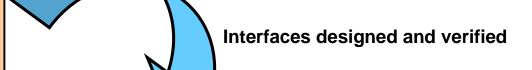

#### **VDM++TesK process**

- constraints specified
- test suite designed
- Regression testing infrastructure built

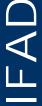

## **VDMTools®** Tutorial

- ✓ IFAD Profile
- ✓ Where does VDM fit in?
- ✓ VDM++ Overview
- ✓ Overview of VDMTools®
- Demonstration overview

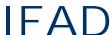

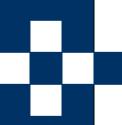

## The Cash Dispenser Model

- Model of a system of tills and a central resource.
- Customers interact with tills by inserting a card and entering a PIN
- Central resources contains detailed records of customers' bank accounts
- "Illegal" cards are kept by the till.

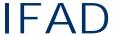

## A Cash Dispenser Example

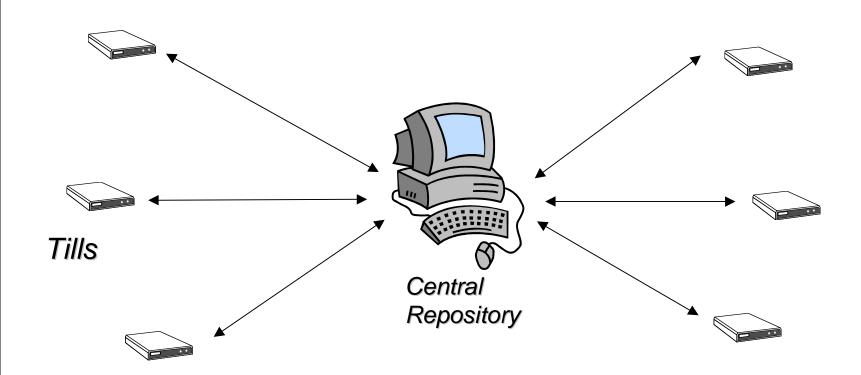

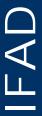

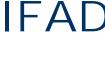

## **Requirement Specification**

There are many tills which can access a central resource containing the detailed records of customers' bank accounts. A till is used by inserting a card and typing in a PIN (Personal Identification Number) which is encoded by the till and compared with a code stored on the card.

After successfully identifying themselves to the system, customers may try to:

- 1. view the balance of their accounts
- 2. make a withdrawal of cash
- 3. ask for a statement of their account to be sent by post. Information on accounts is held in a central database and may be unavailable.

In that case 1) above may not be possible. If the database is available, any amount up to the total in the account may be withdrawn, subject to a fixed daily limit on withdrawals. This means that the amount withdrawn within the day must be stored on the card.

"Illegal" cards are kept by the till.

### **Development Process**

- Analysis (using VDM-SL with API animation)
  - alternative to use cases
  - abstraction from multiple tills
- Design (using Rose VDM++ Link with systematic testing and API animation)
  - abstraction from possible failures of tills
- Implementation (with concurrent VDM++ model and automatic Java code generation combined with user interface)

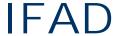

## **UML Class Diagram**

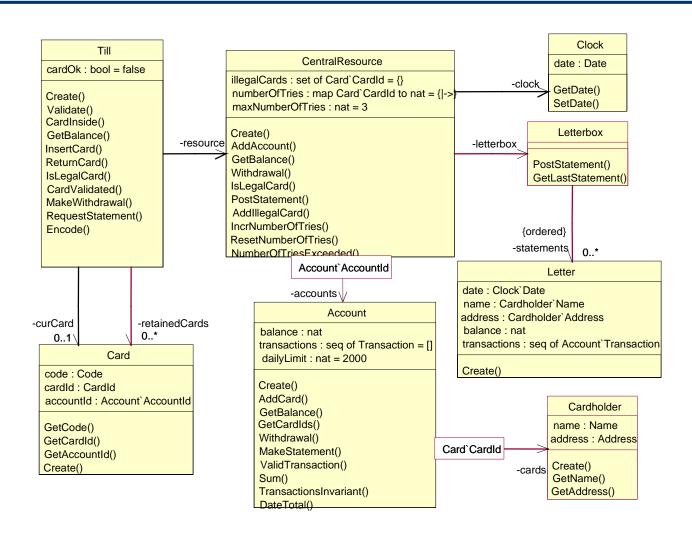

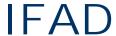

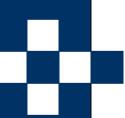

#### **Further Information**

- VDMTools brochures
- Download all VDMTools documentation and executables from http://www.ifad.dk/Products/VDMTools/executables.htm
- Toolbox Newsletters available at http://www.ifad.dk/Newsletter/index.htm
- Features described at: http://www.ifad.dk/Products/VDMTools/features.htm